## **ПРАКТИЧНА РОБОТА №10**

- **Тема.** Аналіз даних за допомогою функцій табличного процесора. Фільтрація даних й обчислення підсумкових характеристик.
- **Мета.** Сформувати навички використання навчального матеріалу, засобів ЕТ як допомогу при вивченні інших предметів, зокрема економіки.

## **Задача.**

Скласти таблицю, яка характеризує прибутки фірми за 6 місяців поточного року в залежності від вартості послуг, які надає фірма; врахувати затрати на будівельні матеріали, зарплатню робітникам. Побудувати діаграму прибутків.

## **Хід роботи**

Виконайте наступні дії, записавши способи їх реалізації в окремий **текстовий файл word під іменем «Висновок ПР№10»**.

- 1. Запустіть програму MS Excel, створіть книгу під ім'ям «**Будівельна фірма»**.
- 2. Створіть на листі 1 таблицю «Діяльність будівельної фірми».

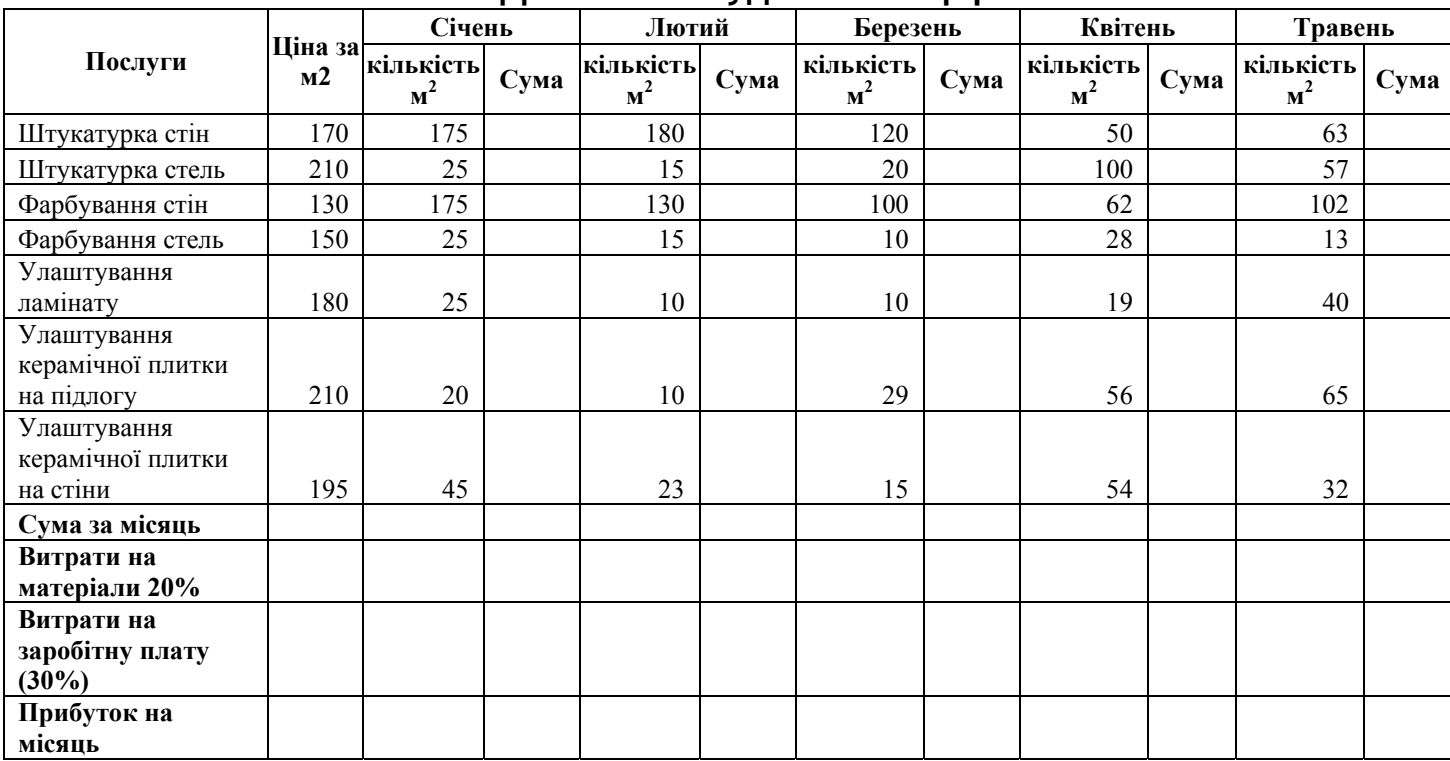

## **Діяльність будівельної фірми**

- 3. Вирахуйте затрати на будівельні матеріали.
- 4. Вирахуйте витрати на заробітну плату.
- 5. Вирахуйте прибуток за кожен місяць.
- 6. За допомогою **Автофільтру** відфільтруйте дані сума яких за січень місяць більша 1000.
- 7. Виведіть всю таблицю.
- 8. Посортуйте **Послуги** по зростанню.
- 9. Задайте назву аркуша Задача 1.
- 10. Створіть діаграму прибутків за всі місяці.
- 11. Збережіть документ в своїй папці.
- 12. Завершіть роботу з програмою. Напишіть висновок у текстовому файлі **«Висновок ПР№10».**